## **Mitsubishi**

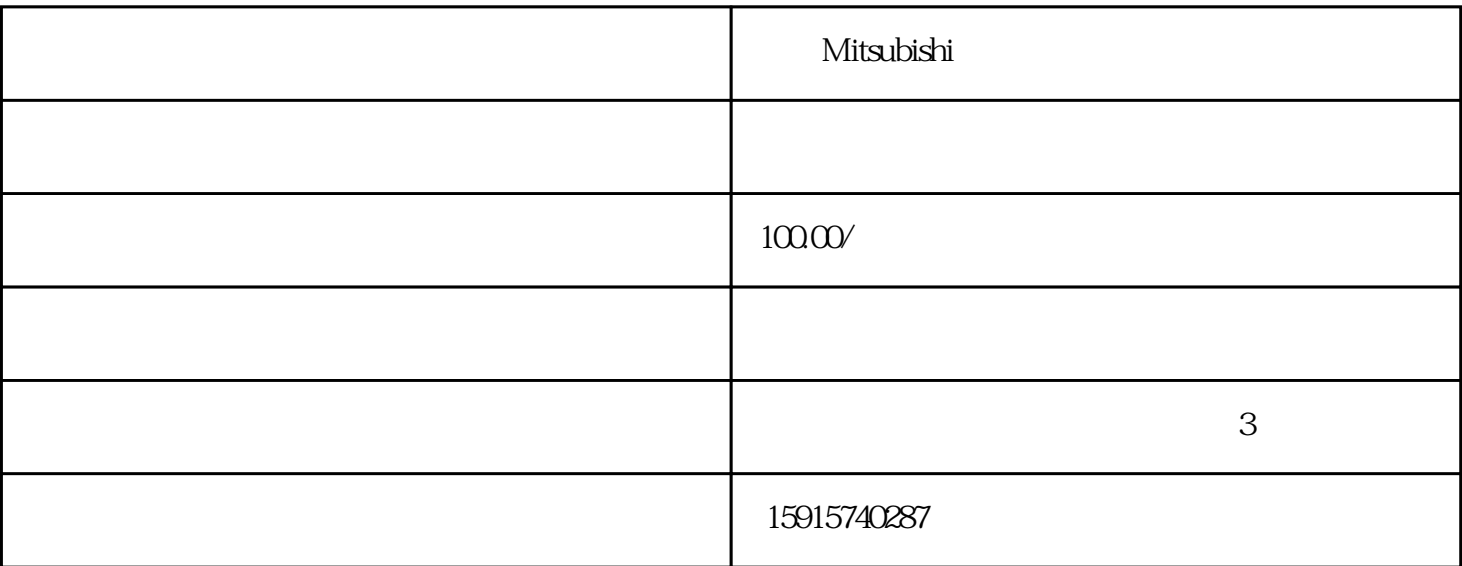

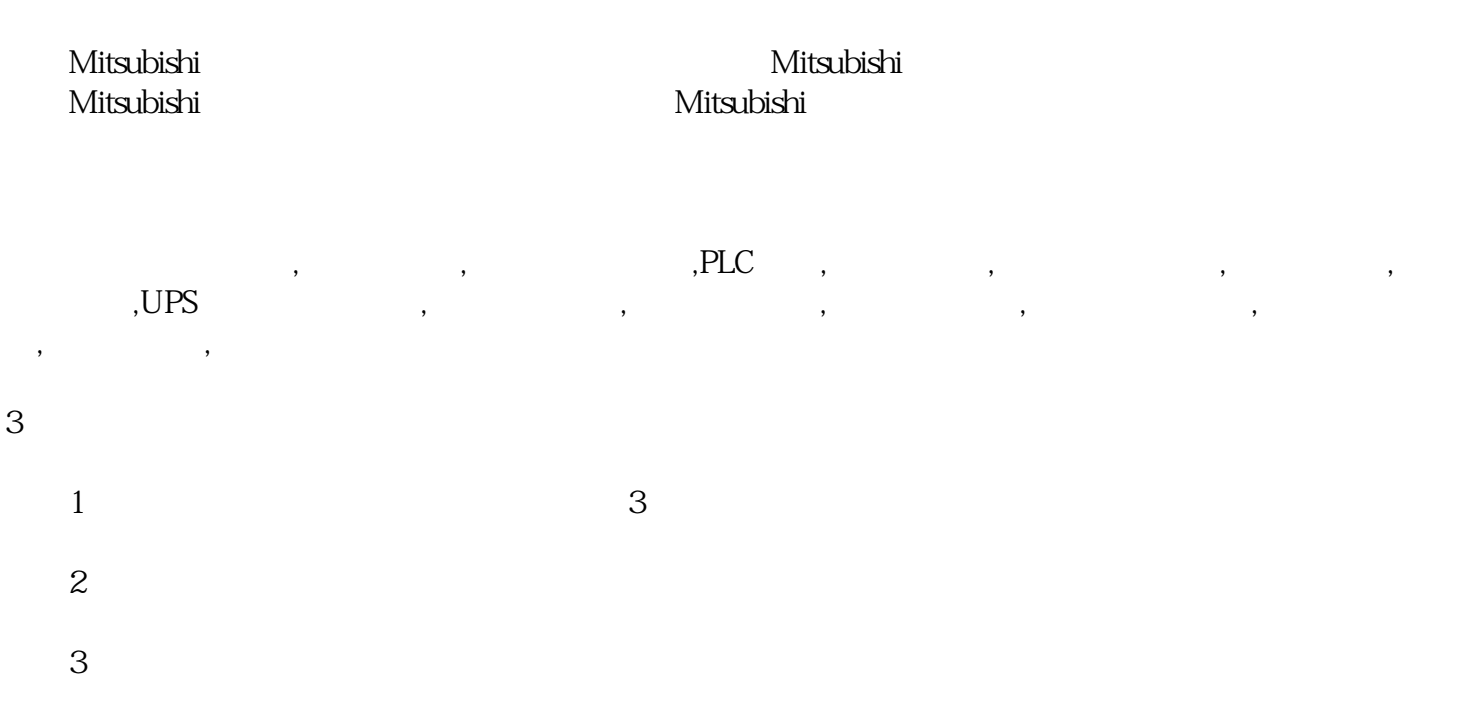

 $\mathbb{E}[\mathbf{E}(\mathbf{r})]$ 

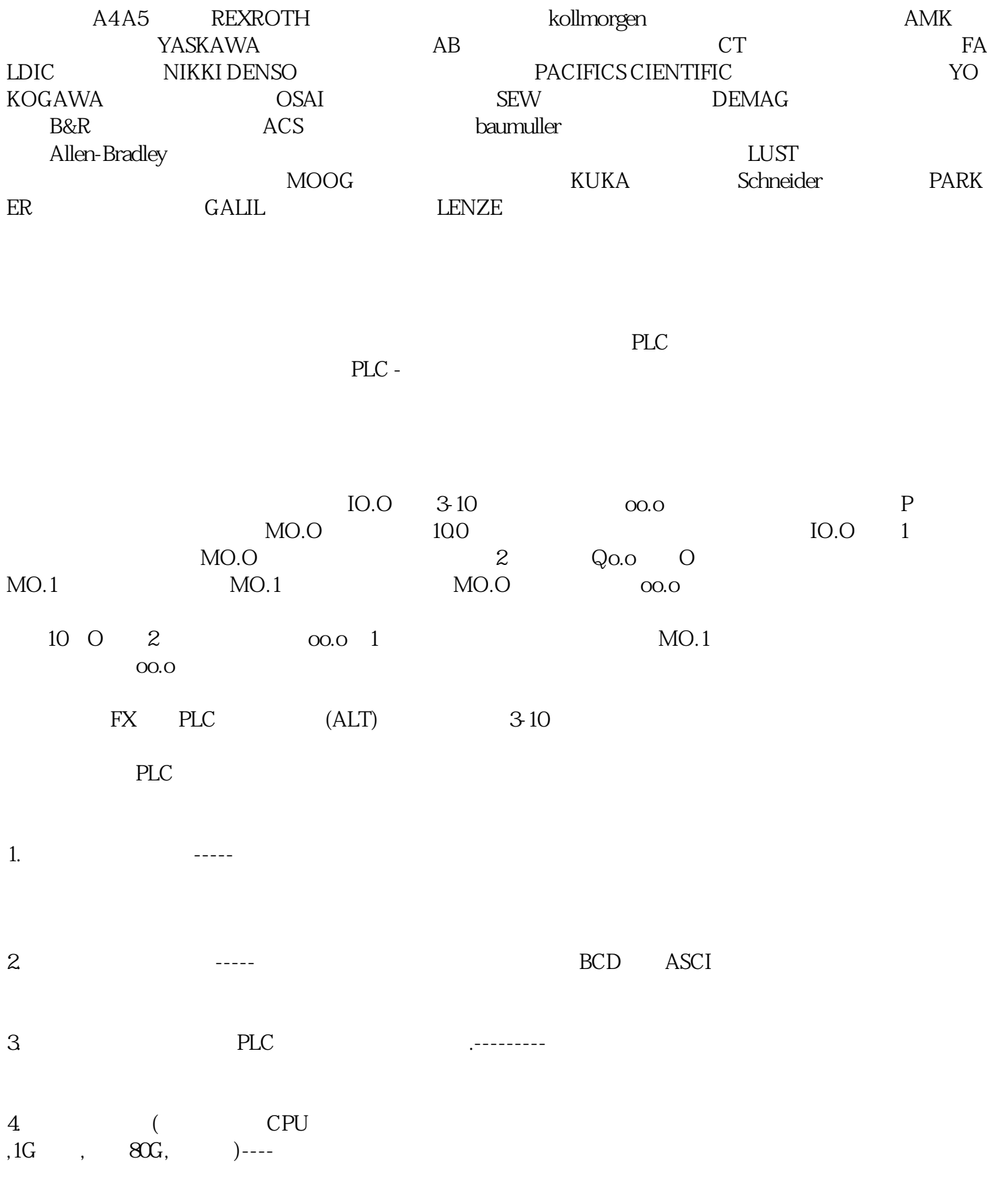

- $6.$  PLC
- 7. 买有关书及视频教材。-----学习材料。
- 8. PLC  $\qquad \qquad$ , 到的材料.

## 9.  $\qquad \qquad \qquad \text{PLC}$ ,  $\qquad \qquad \text{PLC}$ ,  $\qquad \qquad \text{PLC}$

- $10$ .
- 11.  $PLC$ 
	- 12. 坚持学习,多与同行沟通,多着手实习.-----编程是理论与技术高度联络的,应多看书多实习才干前进编程
	- 13.  $\qquad \qquad$  ,  $\qquad \qquad$  PLC ------